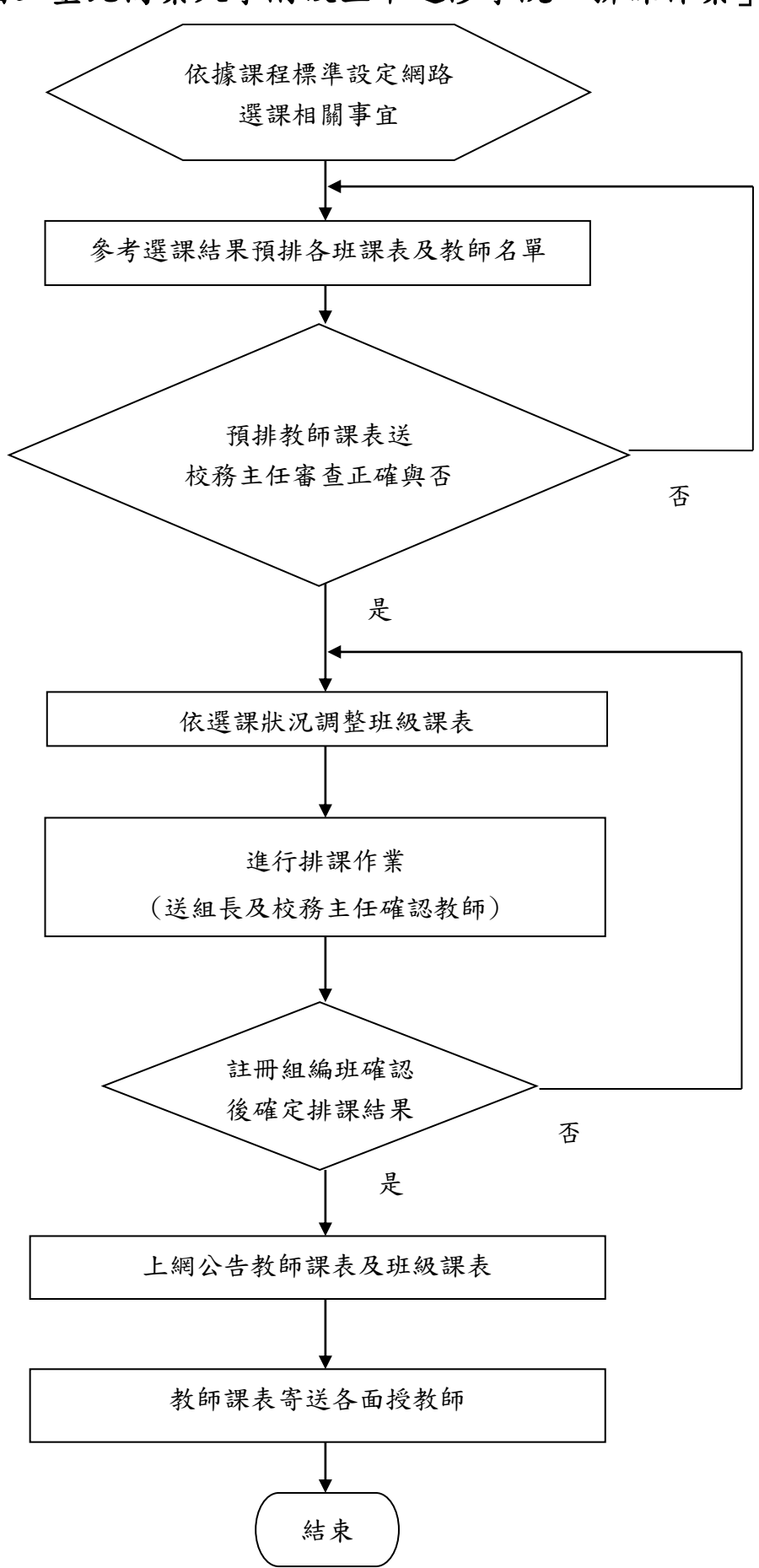

國立臺北商業大學附設空中進修學院「排課作業」流程圖